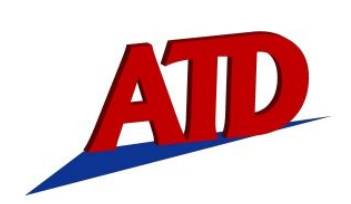

## **ATD‐5402 SPARK PLUG REMOVAL TOOL**

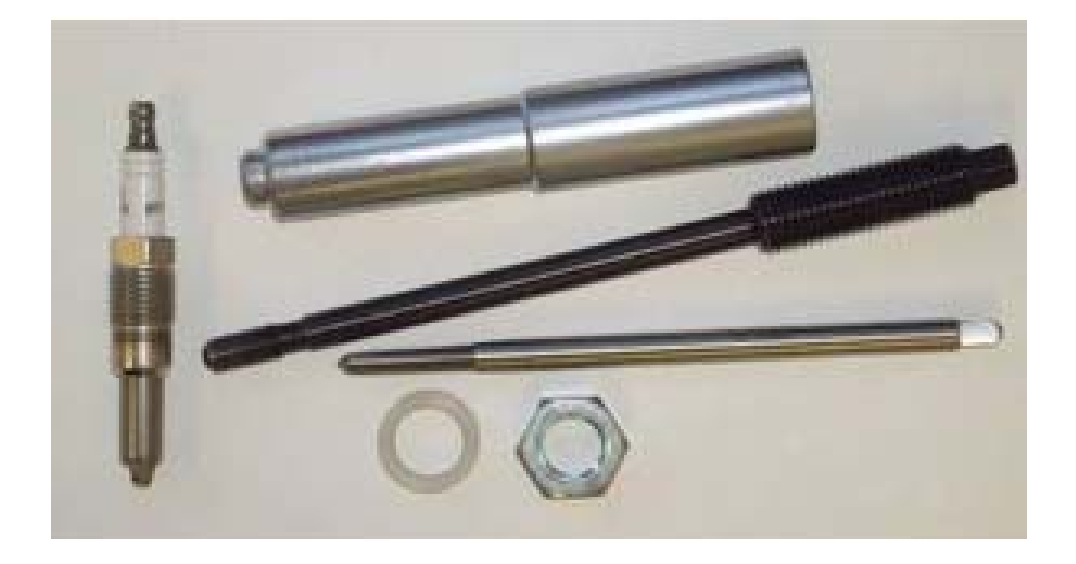

**Instructions**

## **THESE INSTRUCTIONS INVOLVE THE FOLLOWING MODELS:** ALL 3 VALVE TRITON ENGINES, 2004 TO PRESENT

**CAUTION:** DO NOT REMOVE PLUGS WHEN THE ENGINE IS EXTREMELY HOT OR COLD. **CAUTION:** BE SURE TO ALWAYS WEAR SAFETY GLASSES.

Some of the above mentioned engines may experience difficulty with spark plug removal which may cause damage to the spark plug and leave part of the spark plug in the cylinder head.

The spark plug will break in 1 of 2 modes:

**Mode 1:** The ground electrode shield is left behind as an empty shell.

**Mode 2:** The porcelain center and ground electrode shield is left behind. In this case, soak with penetrating oil and use long reach needle nose pliers to firmly grasp and remove the porcelain center from the ground electrode shield.

- 1) Seat the stopper cap using a long drill bit or suitable wire sized for the internal diameter of the cap. Make sure the cap is bottomed out against the electrode strap. This will prevent thread chips from entering the cylinder bore.
- 2) Place the guide into the spark plug well.

**WARNING:** DO NOT USE AIR OR POWERED TOOLS FOR PLUG REMOVAL

3) Coat the end of the tap with general purpose grease and slowly insert the tap through the guide and carefully tap the ground electrode shield. Turn and tap 3 to 4 threads into the ground electrode shield. Be sure to tap slowly and back up. Tap frequently to break up chips and prevent cut material from coiling up and jamming inside electrode shield.

**CAUTION:** DO NOT ATTEMPT TO REMOVE THE GROUND ELECTRODE SHIELD WITH THE TAP. THE TAP MAY BREAK IF ATTEMPTED.

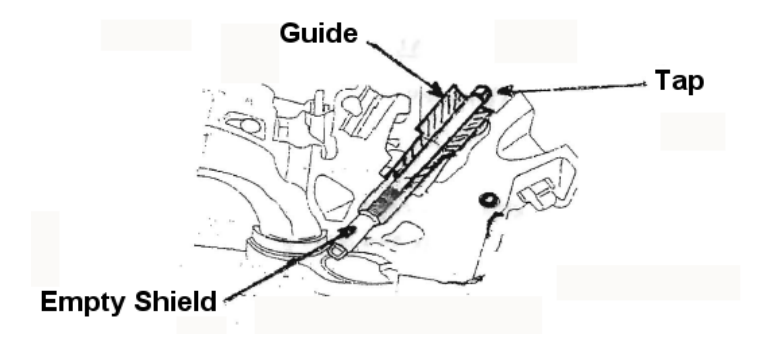

4) Once the ground electrode is tapped, insert the extractor through the guide and thread into the ground electrode shield. Place nylon washer and jam nut onto threaded shaft.

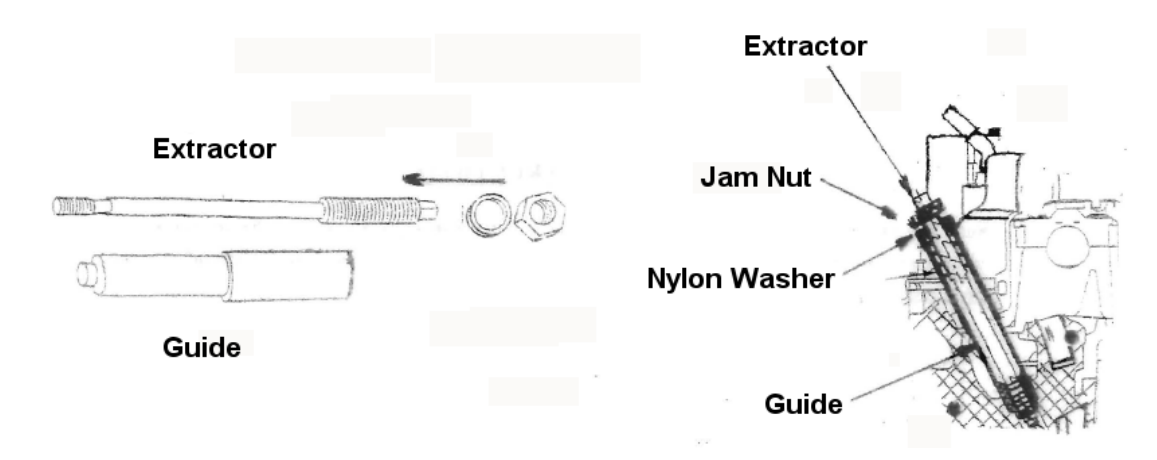

5) While holding hex end of extractor with wrench, turn jam nut with another wrench to remove ground electrode shield.

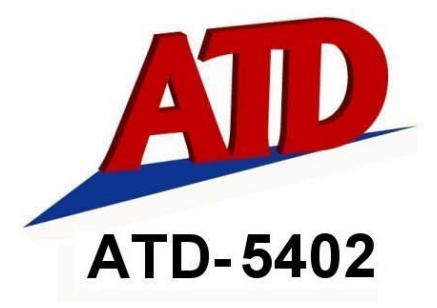

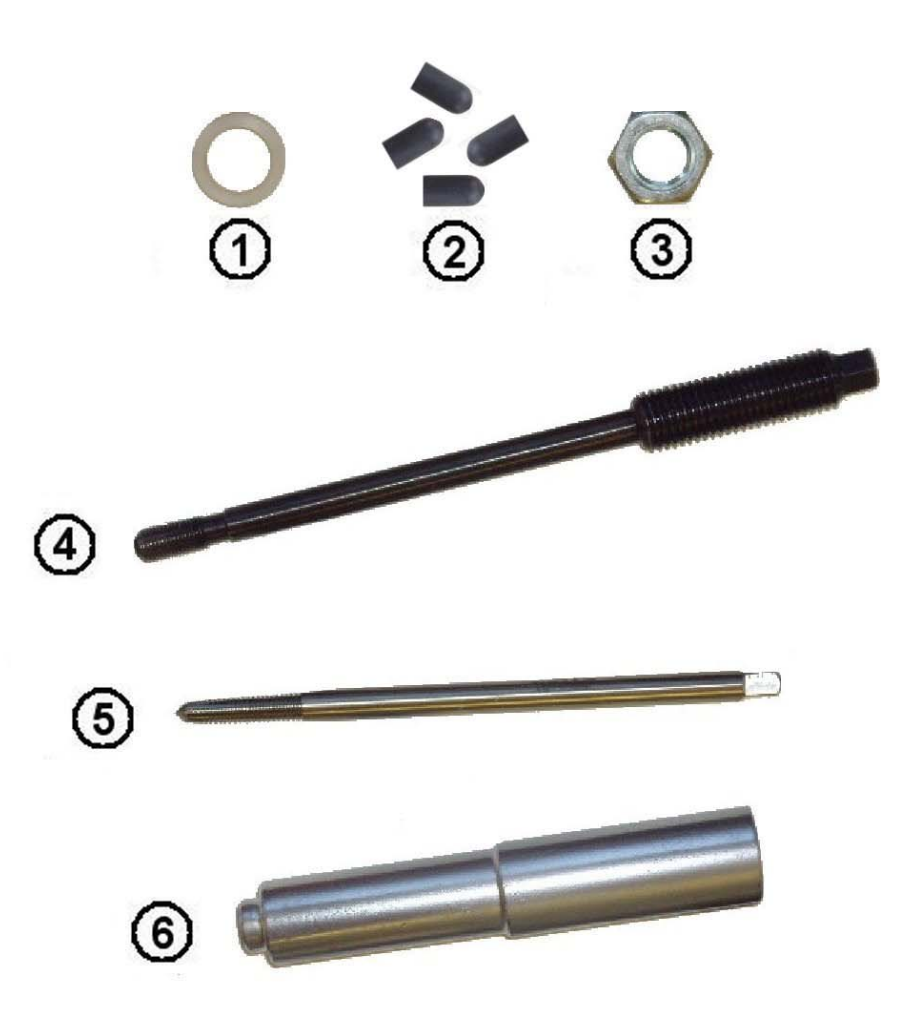

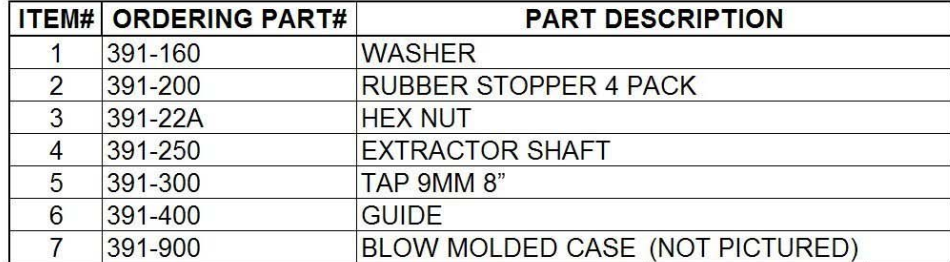